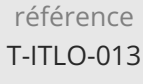

72h

**Développement d'une application mobile pour Android**

Mise à jour 17 juillet 2023

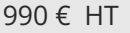

FNE

## ENI Service

## à distance

# **Développement d'une application mobile pour Android**

## **Objectifs**

- Installer l'environnement de développement et les émulateurs Android
- Créer et structurer un projet
- Concevoir et implémenter des activités
- Mettre en oeuvre les différents pattern de navigation
- Stocker les données de l'application
- Échanger des données avec un serveur
- Intégrer les fonctionnalités de l'appareil (Capteurs, Partage, Message, etc)
- Adapter l'application aux capacités de l'appareil
- Optimiser, construire et déployer une application

## **Pré-requis**

Avoir suivi la formation T-ITLO-001 Les fondamentaux de la programmation Java (Java SE), ou posséder les connaissances et compétences équivalentes.

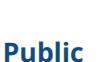

Concepteurs-Développeurs

'e n

02 40 92 45 50 formation@eni.fr www.eni-service.fr

72h

## **Développement d'une application mobile pour Android**

990 € HT

ENI Service

#### à distance

## **Programme de la formation**

### **Découverte de l'environnement**

- La plateforme Android
- L'architecture Android
- La production d'une application
- L'environnement de développement
	- Création d'un projet
	- Exécution d'un projet
- Travaux pratiques : Créer un nouveau projet
- Quiz QCM de validation des acquis

#### **Les fondamentaux**

- La structure d'un projet
- Les activités (Activity)
- Le fichier AndroidManifest
- L'ajout de ressources
- L'accès aux ressources
- Les interfaces graphiques
- Les dimensions
- Travaux pratiques : Définir une IHM simple
- Quiz QCM de validation des acquis

#### **Les interactions**

- Les logs
- Les activités
- Logcat
- La gestion des événements
- Les alertes (Toast)
- Utilisation d'un Intent explicite
- Composition d'un Intent
- Utilisation d'un Intent implicite
- Intent filter
- Gestion des permissions
- Création de fragments
- Intent avec retour
- Travaux pratiques :
	- Gérer des événements
	- Créer une nouvelle activité
	- Utiliser un Intent explicite
	- Utiliser un Intent explicite avec extras
- Quiz QCM de validation des acquis

#### **Les composants d'interactions**

- Les listes
- Les RecyclerView
- Les CardView
- Le Navigation Drawer
- Les ActionBar
- Travaux pratiques :

Créer un RecyclerView Utiliser des CardView Utiliser une ActionBar

Quiz QCM de validation des acquis

#### **La persistance**

- Utilisation des SharedPreferences
- Lecture et écriture dans un fichier brut
- Création d'une base de données
- Utilisation de ContentProvider
- Travaux pratiques :
- Utiliser les SharedPreferences
- Créer et exploiter une base de données
- Utiliser un ContentProvider
- Quiz QCM de validation des acquis

### **Les tâches asynchrones**

- ProgressBar
- Utilisation d'un Thread
- Utilisation d'un Handler
- Utilisation d'une AsyncTask
- Quiz QCM de validation des acquis

#### **Les services web distants**

- Exploitation d'un objet ou d'un tableau d'objets JSON
- Utilisation d'un service distant
- Travaux pratiques :
	- Se connecter à un service distant JSON
	- Mettre en place une barre d'action inter-activités pour naviguer d'une activité à l'autre

#### **Les services et broadcasts**

- Utilisation d'un service
- Utilisation d'un intent service
- Utilisation d'un broadcast
- Ouiz OCM de validation des acquis

#### **Room Persistence Library**

- Mise en place de Room
- Avantages de Room
- Travaux pratiques :

Utiliser des services Utiliser des fragments

Quiz QCM de validation des acquis

### **Les WebView**

- WebView
- Accès à une page web distante
- Accès à une page web locale
- Travaux pratiques : Mettre en oeuvre WebView

eni

02 40 92 45 50 formation@eni.fr www.eni-service.fr

**ENI Service - Centre de Formation** adresse postale : BP 80009 44801 Saint-Herblain CEDEX SIRET : 403 303 423 00020 B403 303 423 RCS Nantes, SAS au capital de 864 880

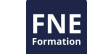

- 
- 

Mise à jour 17 juillet 2023

990 € HT

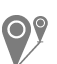

à distance

Quiz QCM de validation des acquis

### **La géolocalisation**

Osmdroid

ENI Service

le n

Mise en oeuvre de OSM sur une application

#### **Le design**

- Expérience utilisateur
- Modification du style d'une application
- Création d'un fond dégradé
- Création d'un Ripple Effect
- Création d'une animation de Rotation Création d'une animation " diapositive "

## **La publication**

Etapes de publication, suivi et mise à jour d'une application

72h

Travaux pratiques : Mettre en place un lecteur de flux MP3

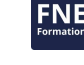

'eni

02 40 92 45 50 formation@eni.fr www.eni-service.fr

72h

## **Développement d'une application mobile pour Android**

Mise à jour 17 juillet 2023

990 € HT

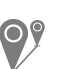

ENI Service

à distance

## **NE**

## **Délais d'accès à la formation**

Les inscriptions sont possibles jusqu'à 48 heures avant le début de la formation.

Dans le cas d'une formation financée par le CPF, ENI Service est tenu de respecter un délai minimum obligatoire de 11 jours ouvrés entre la date d'envoi de sa proposition et la date de début de la formation.

## **Modalités et moyens pédagogiques, techniques et d'encadrement**

à Formation accessible à distance pendant 3 mois, de n'importe où et n'importe quand, via un ordinateur type PC disposant d'une connexion à Internet haut débit (ADSL ou plus).

Pendant toute la durée de la formation, le stagiaire dispose d'une assistance technique et pédagogique illimitée, par e-mail, assurée par notre équipe basée en France métropolitaine, avec un délai de prise en compte et de traitement qui n'excède pas 24h. En complément, le stagiaire peut planifier jusqu'à deux rendez-vous pédagogiques avec un formateur expert afin d'échanger sur des éléments de la formation.

La durée de la formation affichée sur cette page est une durée estimée qui peut varier en fonction du profil du stagiaire et de ses objectifs (notamment s'il souhaite valider sa formation par le passage d'un examen de certification).

Le portail de formation, donne accès à un ou des parcours de formation composés :

Des vidéos de la formation, organisées en modules et en séquences découpées le plus finement possible, en suivant le programme pédagogique détaillé sur cette page ;

Des énoncés et corrigés de travaux pratiques à réaliser tout au long de la formation ;

D'une plateforme de travaux pratiques en ligne, contenant les logiciels nécessaire à la réalisation de l'ensemble des travaux pratiques ; Des quiz de validation des connaissances acquises ;

D'un ou plusieurs livres numériques faisant office d'ouvrage(s) de référence sur le thème de la formation.

## **Modalités d'évaluation des acquis**

L'évaluation des acquis se fait tout au long de la formation au travers des différents travaux pratiques réalisés par le stagiaire. En complément, pour les stagiaires qui le souhaitent, certaines formations peuvent être validées officiellement par un examen de certification. Pour les formations concernées, l'examen est mentionné dans la section « Certification » du programme de formation. Les candidats à la certification doivent produire un travail personnel important en vue de se présenter au passage de l'examen, le seul suivi de la formation ne constitue pas un élément suffisant pour garantir un bon résultat et/ou l'obtention de la certification.

## **Moyens de suivi d'exécution et appréciation des résultats**

Évaluation qualitative de fin de formation, qui est ensuite analysée par l'équipe pédagogique ENI. Attestation de suivi de formation remise au stagiaire par courrier électronique. A la demande, certificat de réalisation.

## **Qualification du formateur**

La formation a été conçue et enregistrée par**Anthony COSSON**. Ingénieur d'étude et développement depuis plusieurs années, spécialisé dans les technologies liées au développement mobile, Anthony est aujourd'hui responsable de formation et formateur à ENI Ecole. Il s'emploie à rendre les formations vivantes tout en étant exigeant sur les meilleures pratiques, la rigueur et les savoirs indispensables, autant de facteurs clés pour former des développeurs compétents. Il est également auteur d'un livre sur Kotlin publié aux Editions ENI.

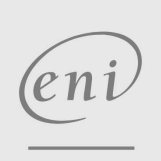

02 40 92 45 50 formation@eni.fr www.eni-service.fr